# **Smart Proxy - Bug #15790**

## **In MS DHCP provider disabling ddns should be done on subnet scope, not per record.**

07/22/2016 08:04 AM - Anonymous

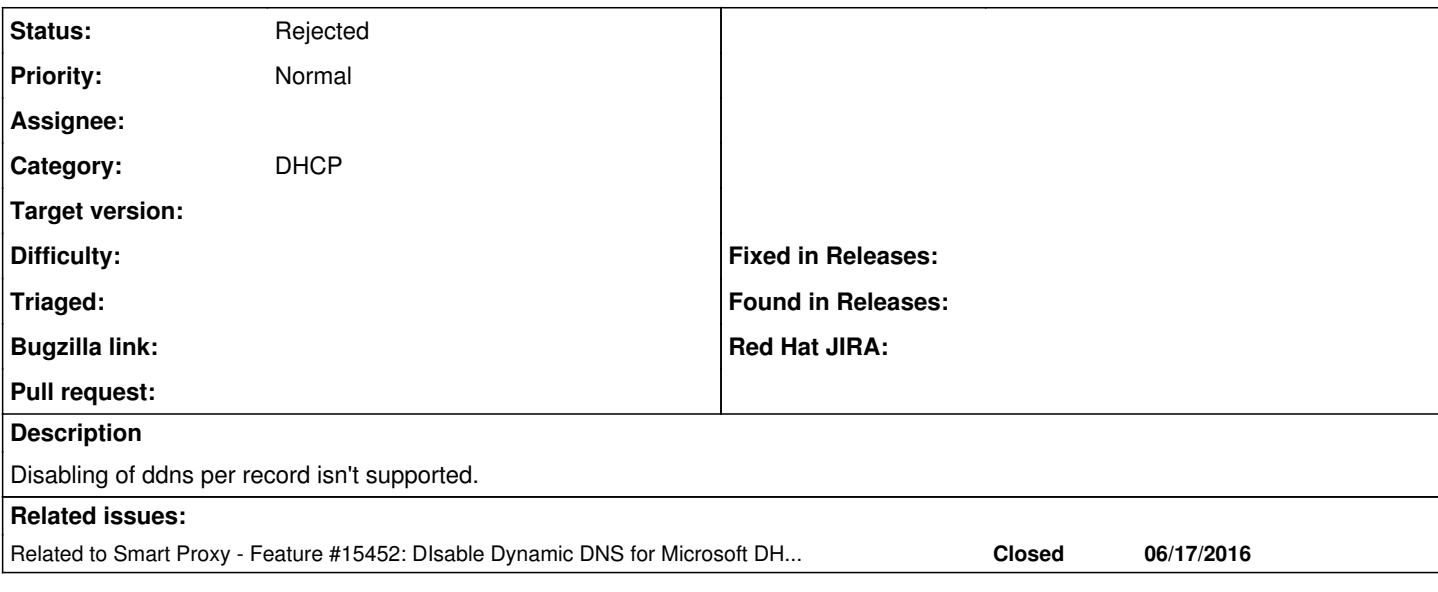

### **History**

### **#1 - 07/22/2016 08:05 AM - Anonymous**

*- Related to Feature #15452: DIsable Dynamic DNS for Microsoft DHCP <-> DNS interoperation added*

#### **#2 - 07/26/2016 09:49 AM - Paul Kelly**

*- Status changed from New to Feedback*

*- Assignee set to Anonymous*

Why do you say this? Which version of the DHCP server are you using. I admit that I have only used W2K8 DHCP and higher so maybe this will not work for earlier releases but that is why I added it as an configurable feature. If is possible to set this on a per-scope level then this is certainly more efficient but that is not always possible.

I admit the documentation is poor and does not show the exact per-host syntax but if you configure this parameter in the GUI and then do a dump of the server you will see that it writes out a line like

Dhcp server \\192.168.192.168 Scope 192.168.0.0 Set DnsConfig 192.168.0.1 0 0 0 0

for hosts that have DDNS disabled.

It is possible that this is not a general solution as my experience is limited and I am no Window expert but this appears to have worked for a couple of years now.

What is you experiencing that makes you think that this feature is not working?

#### **#3 - 07/26/2016 11:42 AM - Anonymous**

You are right, I followed the docs which turned out to be lacking/misleading. Thanks for the correction!

### **#4 - 07/26/2016 11:42 AM - Anonymous**

*- Status changed from Feedback to Rejected*